# RBE549 HW0 Alohomora

Haoying Zhou Department of Robotics Engineering Worcester Polytechnic Institute Worcester, MA, 01609 Email: [hzhou6@wpi.edu](mailto:hzhou6@wpi.edu)

*Abstract*—Note: Use 5 late days. For your information, I have 2 extra late days because HW0 has time conflict with my summer internship

## I. PHASE 1: SHAKE MY BOUNDARY

## *A. Filter Banks*

*1) Oriented DoG Filters:* The Gaussian kernel can be calculated by [Equation 1:](#page-0-0)

$$
g(x,y) = \frac{1}{2\pi\sigma^2} e^{-\frac{x^2 + y^2}{2\sigma^2}}
$$
 (1)

<span id="page-0-0"></span>where  $\sigma$  is the scale of the Gaussian kernel.

To calculate the derivative of Gaussian (DoG) kernel, I use Sobel operator[\[1\]](#page-9-0) with:

$$
G_x = \begin{bmatrix} 1 & 0 & -1 \\ 2 & 0 & -2 \\ 1 & 0 & -1 \end{bmatrix}
$$

$$
G_y = \begin{bmatrix} 1 & 2 & 1 \\ 0 & 0 & 0 \\ -1 & -2 & -1 \end{bmatrix}
$$

As mentioned in the description[\[2\]](#page-9-1), the derivative of the Gaussian kernel  $g(x, y)$  in x and y direction can be denoted as [Equation 2:](#page-0-1)

$$
\frac{\partial g}{\partial x} = G_x \circledast g(x, y)
$$
  

$$
\frac{\partial g}{\partial y} = G_y \circledast g(x, y)
$$
 (2)

<span id="page-0-1"></span>where ⊛ represents the convolution operation.

The oriented derivative of Gaussian function is the product of gradient of Gaussian kernel and the rotation vector  $r =$  $\begin{bmatrix} \cos \theta \\ \sin \theta \end{bmatrix}$ . Therefore, the oriented derivative of Gaussian can be denoted as [Equation 3:](#page-0-2)

$$
\nabla_r g = \nabla g \cdot r = \cos \theta \frac{\partial g}{\partial x} + \sin \theta \frac{\partial g}{\partial y}
$$
 (3)

<span id="page-0-2"></span>Then, with different  $\sigma$  values and orientations, I can obtain the oriented DoG filters as shown in [Figure 1:](#page-0-3)

<span id="page-0-3"></span>,,,,,,,,,,,,,,,,,, . . . . . . . . . . . . . . . . . Fig. 1: Oriented DoG filter bank

*2) Leung-Malik Filters:* Compared to DoG filter, the Gaussian kernel in Leung-Malik (LM) filter [\[3\]](#page-9-2) has different variances along  $x$  and  $y$ . Therefore, the Gaussian kernel formula can be rewritten as [Equation 4:](#page-0-4)

$$
g(x,y) = \frac{1}{2\pi\sigma_x\sigma_y} e^{-(\frac{x^2}{\sigma_x^2} + \frac{y^2}{\sigma_y^2})}
$$
(4)

<span id="page-0-4"></span>then the first (DoG) and second derivative (Laplacian of Gaussian, LoG) of the Gaussian kernel can be calculated analytically as [Equation 5](#page-0-5) :

<span id="page-0-5"></span>
$$
\nabla g(x,y) = -\frac{x}{\sigma_x^2} \left(-\frac{y}{\sigma_y^2}\right) \frac{1}{2\pi \sigma_x \sigma_y} e^{-\left(\frac{x^2}{\sigma_x^2} + \frac{y^2}{\sigma_y^2}\right)}
$$

$$
\nabla^2 g(x,y) = -\frac{1}{\pi \sigma_x^2 \sigma_y^2} \left(1 - \frac{x^2}{2\sigma_x^2} - \frac{y^2}{2\sigma_y^2}\right) e^{\left(\frac{x^2}{\sigma_x^2} + \frac{y^2}{\sigma_y^2}\right)} \tag{5}
$$

Correspondingly, the mixed first and second derivative filters can be calculated as [Equation 6:](#page-0-6)

<span id="page-0-6"></span>
$$
\frac{\partial g(x,y)}{\partial x} = -\frac{x}{\sigma_x^2} \left(-\frac{y}{\sigma_y^2}\right) \frac{1}{2\pi \sigma_x \sigma_y} e^{-\left(\frac{x^2}{\sigma_x^2} + \frac{y^2}{\sigma_y^2}\right)}
$$
\n
$$
\frac{\partial^2 g(x,y)}{\partial x^2} = \frac{x^2 - \sigma_x^2}{\sigma_x^4} \frac{1}{2\pi \sigma_x \sigma_y} e^{-\left(\frac{x^2}{\sigma_x^2} + \frac{y^2}{\sigma_y^2}\right)} \tag{6}
$$

To obtain oriented filters, I can rotate the  $x$  and  $y$  coordinates by angle  $\theta$  and substitute the rotated coordinates into [Equation 5](#page-0-5) and [Equation 6.](#page-0-6) The rotated coordinates can be denoted as:

$$
\begin{bmatrix} x_r \\ y_r \end{bmatrix} = \begin{bmatrix} \cos \theta & -\sin \theta \\ \sin \theta & \cos \theta \end{bmatrix} \begin{bmatrix} x \\ y \end{bmatrix}
$$

Eventually, with different  $\sigma$  values and orientations, I can obtain the LMS and LML filters shown in [Figure 2](#page-0-7) and [Figure 3:](#page-1-0)

<span id="page-0-7"></span>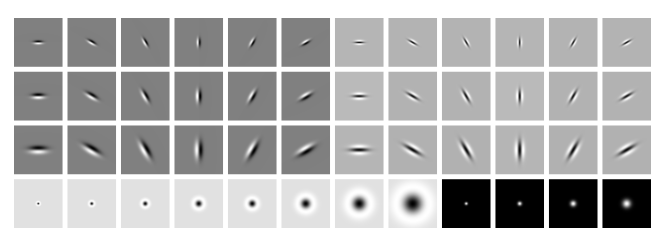

Fig. 2: Leung-Malik Small filter bank

<span id="page-1-0"></span>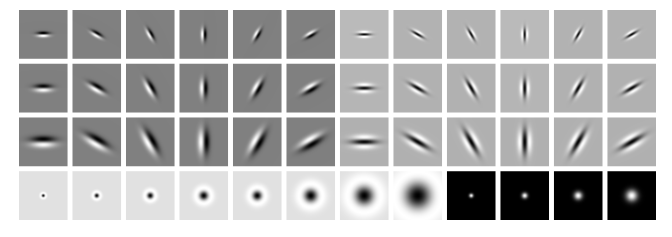

Fig. 3: Leung-Malik Large filter bank

*3) Gabor Filters:* The Gabor filters can be calculated using [Equation 7](#page-1-1)[\[4\]](#page-9-3):

<span id="page-1-1"></span>
$$
f(x, y, \theta) = e^{-\frac{x'^2 + y'^2}{2\sigma^2}} \cos(2\pi \frac{x'}{\lambda} + \psi)
$$
  
\n
$$
x' = x \cos \theta + y \sin \theta
$$
  
\n
$$
y' = -x \sin \theta + y \cos \theta
$$
  
\n
$$
\lambda = \sigma^{1.1}
$$
  
\n
$$
\psi = 0
$$
  
\n
$$
\gamma = 1
$$

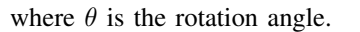

Then, with different  $\sigma$  values and orientations, I can obtain the Gabor filters shown in [Figure 4:](#page-1-2)

<span id="page-1-2"></span>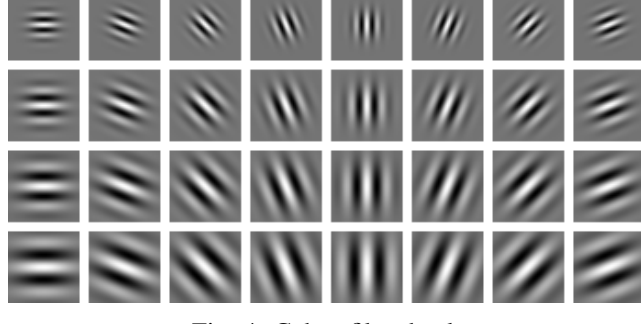

Fig. 4: Gabor filter bank

# *B. Texton Map*

To obtain the texton map, I need to firstly implement the above filter banks to the images. To implement the filters, I need to firstly grayscale the input image and convolute the filter onto the input image. Here is an example image:

<span id="page-1-6"></span>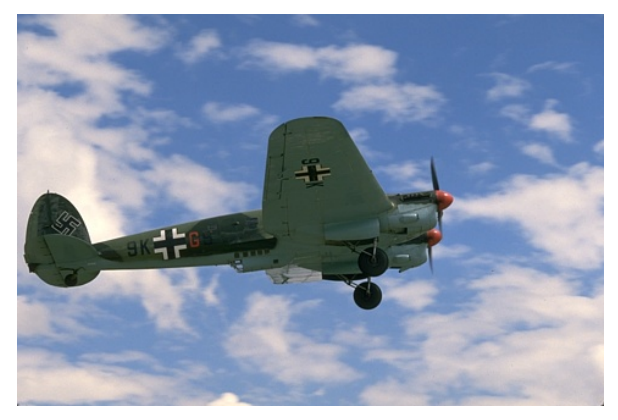

(a) Original Image

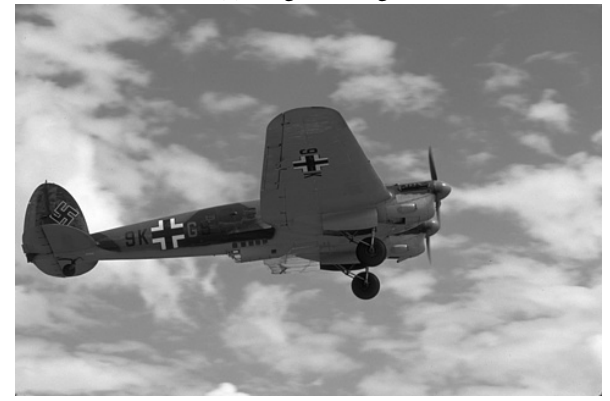

(b) Grayscale Image Fig. 5: Example Input Image

Then, I implement the filter banks using convolution one by one:

<span id="page-1-3"></span>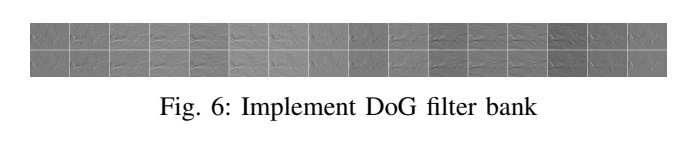

<span id="page-1-4"></span>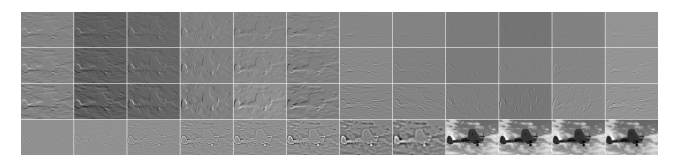

Fig. 7: Implement Leung-Malik Small filter bank

<span id="page-1-5"></span>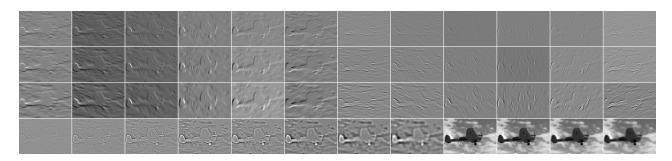

Fig. 8: Implement Leung-Malik Large filter bank

<span id="page-2-0"></span>

|  |                                              |  | and the said state of the |                                            |  |
|--|----------------------------------------------|--|---------------------------|--------------------------------------------|--|
|  |                                              |  |                           | <b>Barbara Maria Maria Maria Maria 199</b> |  |
|  |                                              |  |                           | STATISTICS IN THE MINISTERS OF STATISTICS. |  |
|  | <u> San Samuel (1999), politik politik (</u> |  |                           |                                            |  |

Fig. 9: Implement Gabor filter bank

The filter responses for DoG, LMS, LML and Gabor filters are shown in [Figure 6,](#page-1-3) [Figure 7,](#page-1-4) [Figure 8](#page-1-5) and [Figure 9.](#page-2-0) Then, concentrate all the filter responses into a  $N \times W \times H$  array.  $N = 168$  is the total number of filters, W and H are the dimensions of the input image. Next, the filter responses of the images are then clustered into the  $K = 64$  textons using K-means algorithm. Then, the texton map  $T$  of the example image is shown in [Figure 10:](#page-2-1)

<span id="page-2-1"></span>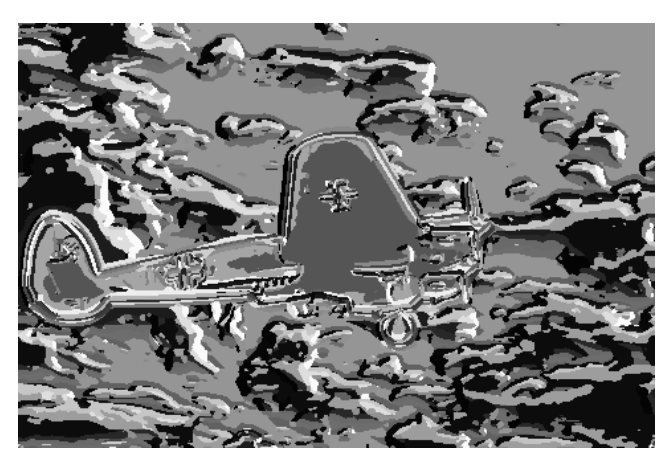

Fig. 10: Texton Map  $T$  of the example image

Moreover, generate the texton maps  $T$  of all images and visualize in [Figure 11:](#page-2-2)

<span id="page-2-2"></span>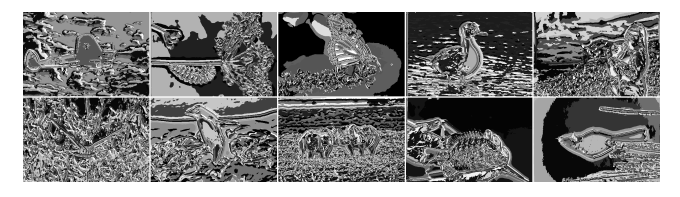

Fig. 11: Texton Map  $T$  of all images

#### *C. Brightness Map*

To obtain the brightness map, I firstly need to convert the image to the Lab[\[5\]](#page-9-4) color space. The L channel represents the brightness of the image. Then I perform K-means algorithm with  $K = 16$  clusters on the input data. Eventually, the brightness map  $\beta$  of all images are obtained and shown in [Figure 12:](#page-2-3)

<span id="page-2-3"></span>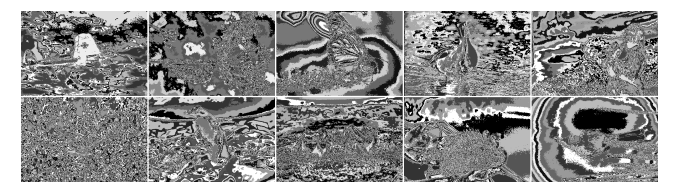

Fig. 12: Brightness Map  $\beta$  of all images

## *D. Color Map*

To obtain the color map, I firstly get the RGB channels of the images directly using cv2.imread(). Then, I feed the RGB channel data to K-means algorithm with  $K = 16$ . Eventually, the color map  $\mathcal C$  of all images are obtained and shown in [Figure 13:](#page-2-4)

<span id="page-2-4"></span>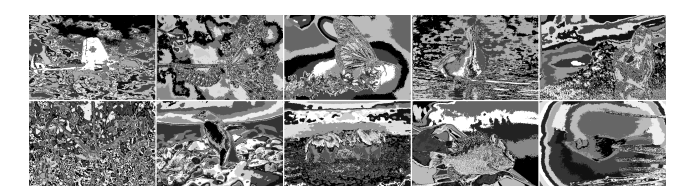

Fig. 13: Color Map  $C$  of all images

## *E. Texture, Brightness, Color Gradients*

To calculate the texture gradient  $\mathcal{T}_q$ , brightness gradient  $\mathcal{B}_q$ and color gradient  $C_g$ , I will follow the instruction[\[2\]](#page-9-1) using half-disc masks. The half-disc masks are pairs of binary images ( $HD_{left}$ ,  $HD_{right}$ ) of half-discs at different orientations and scales. The half-disc masks implemented are shown in [Figure 14,](#page-2-5) and I resize the kernels for better visualization.

<span id="page-2-5"></span>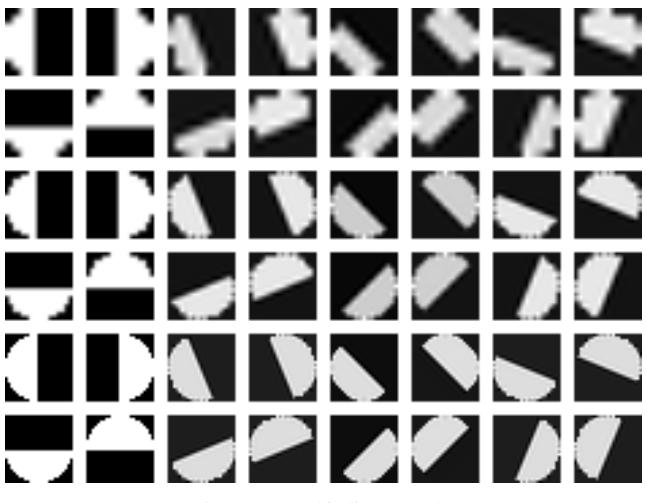

Fig. 14: Half disc masks

To calculate out the gradients, I will implement [algorithm 1.](#page-3-0)  $K$  represents the number of clusters in K-means algorithm, and ⊛ represents convolution operation.

Moreover, calculated texture gradient  $\mathcal{T}_g$ , brightness gradient  $B_q$  and color gradient  $C_q$  for [Figure 5](#page-1-6) are shown in [Figure 15,](#page-3-1) [Figure 16](#page-3-2) and [Figure 17.](#page-3-3)

Algorithm 1: Gradient Calculation Algorithm

**Input:** Texton Map  $\mathcal T$ , Brightness Map  $\mathcal B$  or Color Map  $\mathcal C$ , shown as img **Output:** Texture Gradient  $\mathcal{T}_g$ , Brightness Gradient  $\mathcal{B}_g$  or Color Gradient  $\mathcal{C}_g$ , shown as  $\chi^2$  $\chi^2 = \text{img} * 0$ for  $i = 1 : K$  do  $tmp = img * 0$ Implement following if-statement for every pixel  $p$  in img : if  $img[p] = i$  then  $\text{tmp}[p] == 1$ end if  $g_i = HD_{left} \otimes \text{tmp}$  $\tilde{h}_i = HD_{right}$  ⊛ tmp  $\chi_i^2 = \frac{(g_i - \tilde{h}_i)^2}{2(g_i + h_i)}$  $\chi^{2} + \frac{2(g_i+h_i)}{\chi^{2} + \chi^{2}}$ end for

<span id="page-3-2"></span>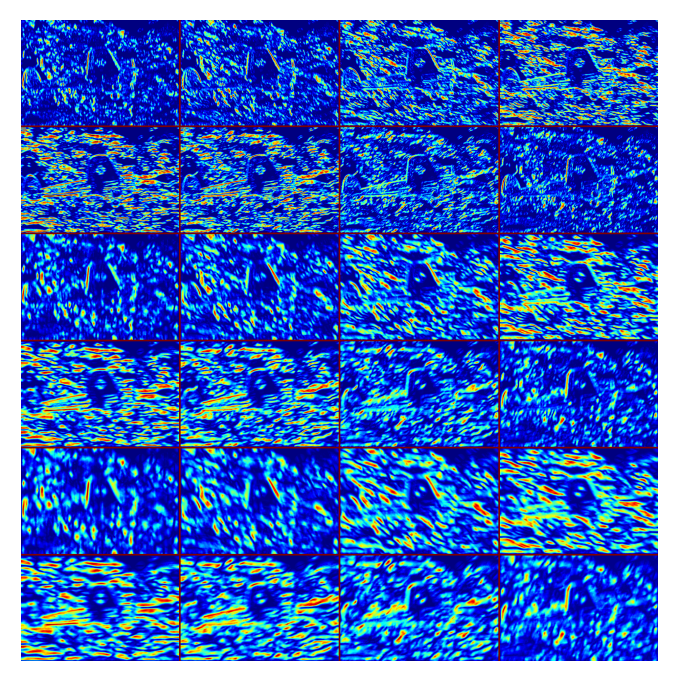

Fig. 16: Brightness Gradient  $\mathcal{B}_g$  of the example image

<span id="page-3-1"></span><span id="page-3-0"></span>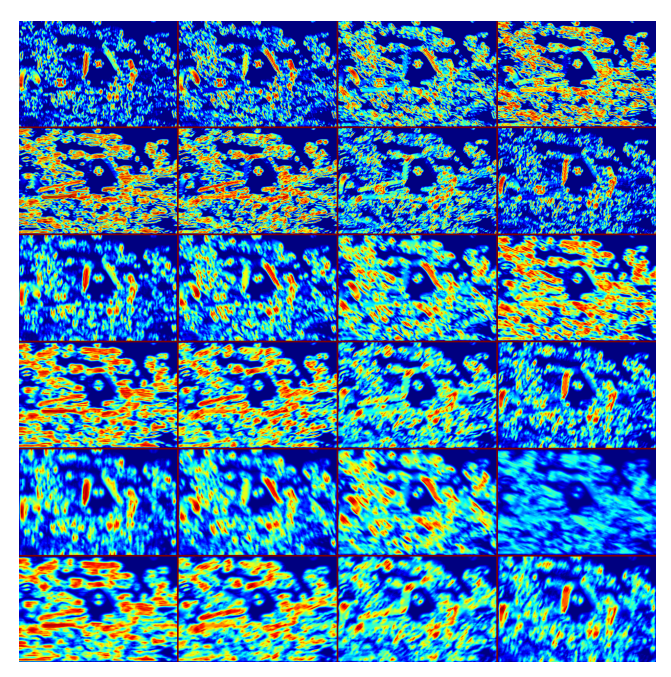

Fig. 15: Texture Gradient  $\mathcal{T}_g$  of the example image

<span id="page-3-3"></span>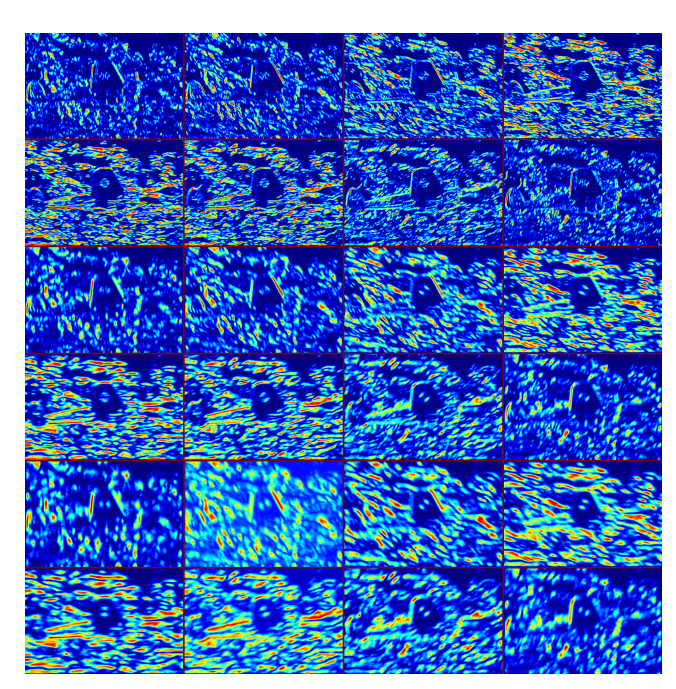

Fig. 17: Color Gradient  $C_g$  of the example image

## *F. Sobel and Canny baselines*

The Sobel and Canny[\[6\]](#page-9-5) baseline results are shown in [Figure 18](#page-4-0) and [Figure 19:](#page-4-1)

<span id="page-4-0"></span>

Fig. 18: Sobel Baseline

<span id="page-4-1"></span>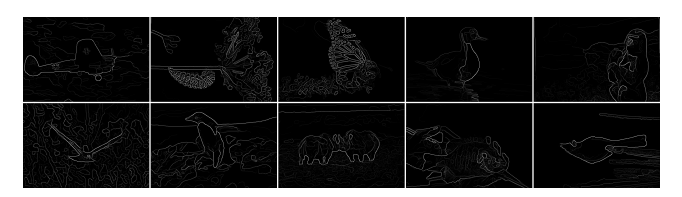

Fig. 19: Canny Baseline

#### *G. Pb-lite Output*

To obtain the edge based on Pb-lite[\[7\]](#page-9-6), I can use a simple equation as shown in [Equation 8:](#page-4-2)

<span id="page-4-2"></span>
$$
Pb_{edge} = \frac{\mathcal{T}_g + \mathcal{B}_g + \mathcal{C}_g}{3} \odot (0.5 * Pb_{canny} + 0.5 * Pb_{sobel})
$$
\n(8)

Therefore, the detected edge using Pb-lite is shown in [Figure 20:](#page-4-3)

<span id="page-4-3"></span>

Fig. 20: Pb-Lite Baseline

Furthermore, the ground truth is shown in [Figure 21:](#page-4-4)

<span id="page-4-4"></span>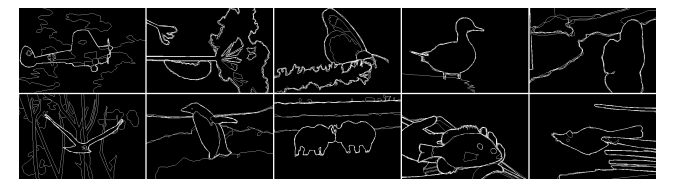

Fig. 21: Pb-Lite Baseline

Comparing the above results, I can see that false positive edges of the Canny and Sobel baselines are suppressed in the Pb-Lite baseline while true edges still remain. This is because Pb-Lite baseline is able to use the global information of the image and also combine multi-scale information [\[7\]](#page-9-6).

## II. PHASE2: DEEP DIVE ON DEEP LEARNING

For all neural networks trained in this section, I will use stochastic gradient descent(SGD)[\[8\]](#page-9-7) as the optimization method and cross-entropy loss[\[9\]](#page-9-8) as the loss function. The number of epochs is 25, expect for the improving accuracy section (which is 40).

Note: some drop-out layer may not be presented on the network architectures. And if you cannot see the architecture, you may find the corresponding <model\_name>.png in the attached submission.

## *A. Train your first neural network*

The first neural network designed is a simple convolutional neural network(CNN). The CNN architecture is shown [Fig](#page-4-5)[ure 22.](#page-4-5)

<span id="page-4-5"></span>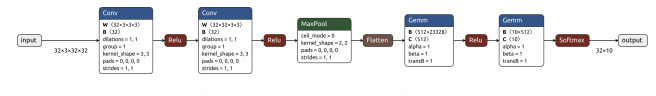

Fig. 22: CNN Architecture

There are 11969866 parameters in this model. I use a stochastic gradient decent optimizer for learning, with a learning rate  $lr = 0.01$  and weight decay  $decay = 0.0004$  and a batch size of 32. The train and test accuracy over epochs are visualized in [Figure 23](#page-4-6) and [Figure 24.](#page-4-7) Loss over epochs is visualized in [Figure 25.](#page-4-8)

<span id="page-4-7"></span><span id="page-4-6"></span>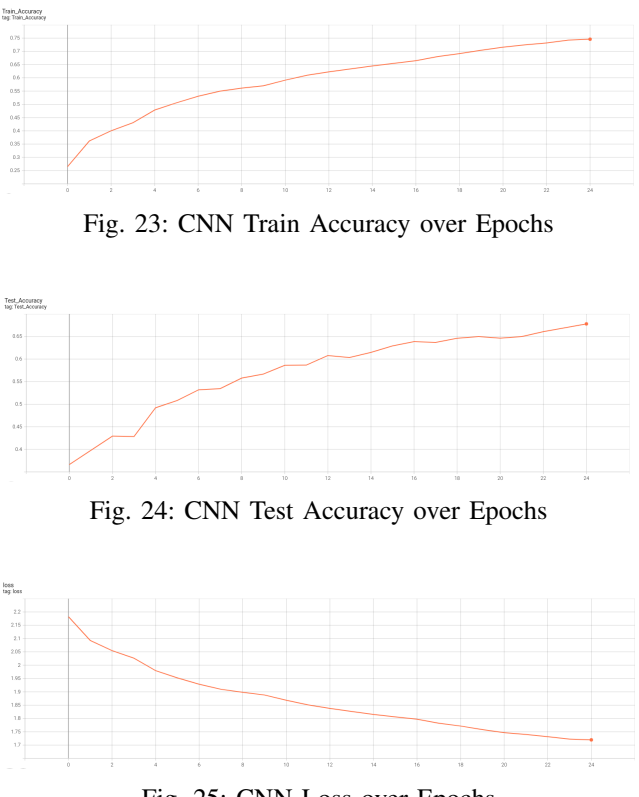

<span id="page-4-8"></span>Fig. 25: CNN Loss over Epochs

The confusion matrix of the trained model on training data is:

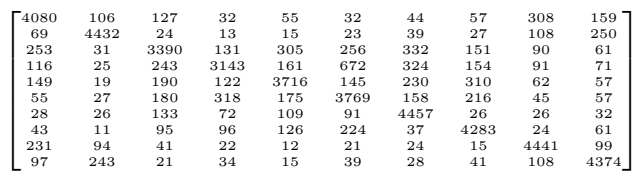

The confusion matrix of the trained model on testing data is:

| г749 | 19             | 40  | 13  | 9   | 9   | 19  | 13  | 83  | 46 J |
|------|----------------|-----|-----|-----|-----|-----|-----|-----|------|
| 19   | 809            | 6   | 8   | 7   | 6   | 9   | 4   | 23  | 109  |
| 85   | 7              | 511 | 34  | 84  | 87  | 101 | 48  | 23  | 20   |
| 33   | 17             | 75  | 376 | 63  | 230 | 92  | 60  | 26  | 28   |
| 43   | 4              | 66  | 52  | 548 | 42  | 104 | 111 | 25  | 5    |
| 21   | 1              | 68  | 101 | 40  | 634 | 35  | 66  | 22  | 12   |
| 6    | 9              | 42  | 35  | 27  | 27  | 824 | 9   | 11  | 10   |
| 21   | $\overline{2}$ | 31  | 27  | 46  | 71  | 6   | 765 | 4   | 27   |
| 80   | 46             | 8   | 8   | 3   | 8   | 9   | 11  | 792 | 35   |
| 33   | 87             | 4   | 14  | 4   | 9   | 10  | 27  | 40  | 772  |

#### *B. Improving Accuracy of your neural network*

The improve CNN architecture is almost identical to the CNN architecture. The only difference is the batch size. And the improve CNN architecture is shown in [Figure 26.](#page-5-0)

<span id="page-5-0"></span>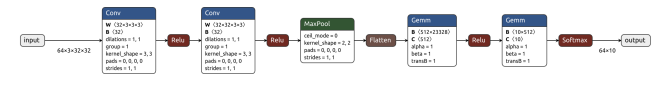

Fig. 26: Improved CNN Architecture

Multiple approaches are implemented to improve the accuracy of the original CNN:

- Standardize the data input. The data is normalized from [0, 255] to [0, 1].
- Increase the batch size to 64. [\[10\]](#page-9-9)
- Increase the number of epochs to 40.

There are 11969866 parameters in this model. I use a stochastic gradient decent optimizer for learning, with a learning rate  $lr = 0.01$  and weight decay  $decay = 0.00025$  and a batch size of 64. The train and test accuracy over epochs are visualized in [Figure 27](#page-5-1) and [Figure 28.](#page-5-2) Loss over epochs is visualized in [Figure 29.](#page-5-3)

<span id="page-5-1"></span>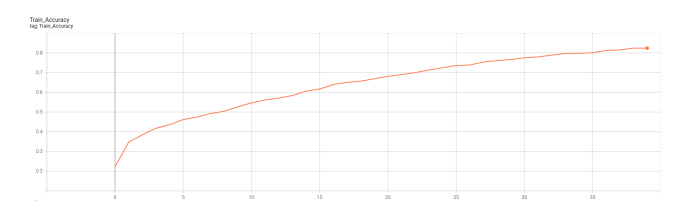

Fig. 27: Improved CNN Train Accuracy over Epochs

<span id="page-5-2"></span>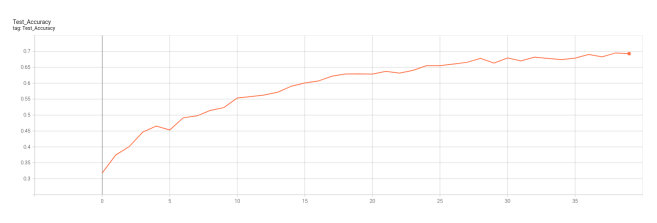

Fig. 28: Improved CNN Test Accuracy over Epochs

<span id="page-5-3"></span>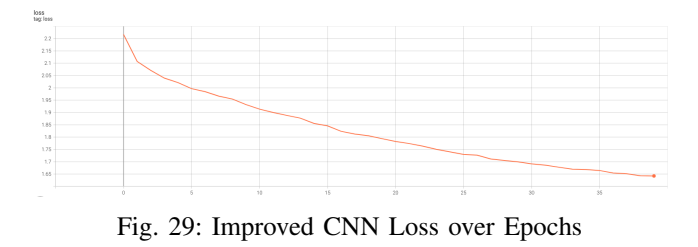

The confusion matrix of the trained model on training data is:

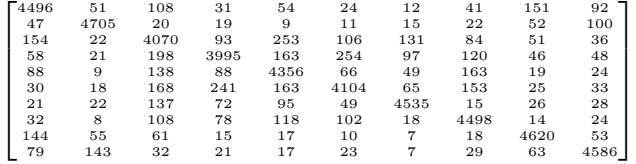

The confusion matrix of the trained model on testing data is:

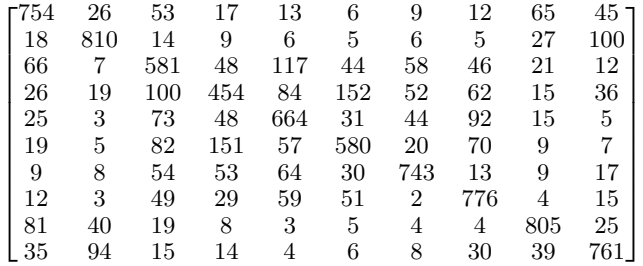

*C. ResNet, ResNeXt, DenseNet*

*1) ResNet:* The ResNet architecture[\[11\]](#page-9-10) is shown in [Fig](#page-6-0)[ure 30.](#page-6-0)

<span id="page-6-0"></span>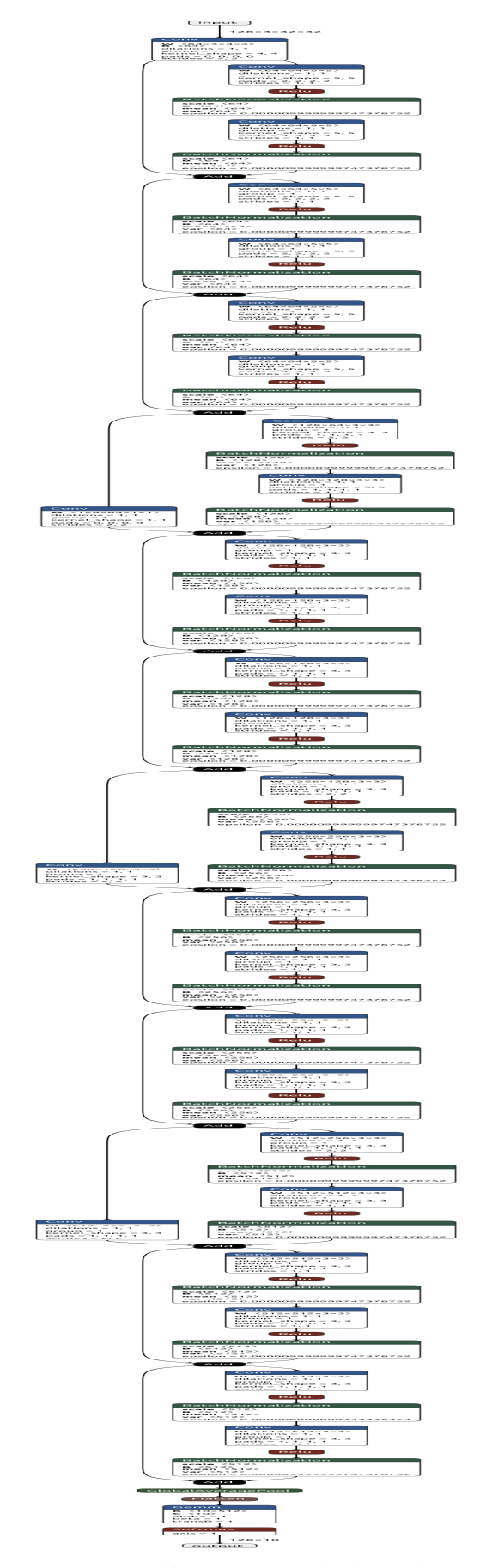

Fig. 30: ResNet Architecture, may check attachment for a better view

There are 19148106 parameters in this model. I use a stochastic gradient decent optimizer for learning, with a learning rate  $lr = 0.01$  and weight decay  $decay = 0.0004$  and a batch size of 128. The train and test accuracy over epochs are visualized in [Figure 31](#page-6-1) and [Figure 32.](#page-6-2) Loss over epochs is visualized in [Figure 33.](#page-6-3)

<span id="page-6-1"></span>![](_page_6_Figure_3.jpeg)

Fig. 31: ResNet Train Accuracy over Epochs

<span id="page-6-2"></span>![](_page_6_Figure_5.jpeg)

Fig. 32: ResNet Test Accuracy over Epochs

<span id="page-6-3"></span>![](_page_6_Figure_7.jpeg)

Fig. 33: ResNet Loss over Epochs

The confusion matrix of the trained model on training data is:

![](_page_6_Picture_106.jpeg)

The confusion matrix of the trained model on testing data is:

![](_page_7_Picture_33.jpeg)

<span id="page-7-0"></span>![](_page_7_Figure_1.jpeg)

*2) ResNeXt:* The ResNeXt architecture[\[12\]](#page-9-11) is shown in [Figure 34.](#page-7-0)

Fig. 34: ResNeXt Architecture, may check attachment for a better view

There are 9128778 parameters in this model. I use a stochastic gradient decent optimizer for learning, with a learning rate  $lr = 0.01$  and weight decay  $decay = 0.0004$  and a batch size of 128. The train and test accuracy over epochs are visualized in [Figure 35](#page-8-0) and [Figure 36.](#page-8-1) Loss over epochs is visualized in [Figure 37.](#page-8-2)

<span id="page-8-0"></span>![](_page_8_Figure_1.jpeg)

Fig. 35: ResNeXt Train Accuracy over Epochs

<span id="page-8-1"></span>![](_page_8_Figure_3.jpeg)

Fig. 36: ResNeXt Test Accuracy over Epochs

<span id="page-8-2"></span>![](_page_8_Figure_5.jpeg)

Fig. 37: ResNeXt Loss over Epochs

The confusion matrix of the trained model on training data is:

| 14850          | 5            | 54                      | 11             | 6              | 13                                  | 5 <sup>1</sup> | 15     | 10             | $31$ ] (0)  |          |
|----------------|--------------|-------------------------|----------------|----------------|-------------------------------------|----------------|--------|----------------|-------------|----------|
|                | 7 4894       | -6                      | 3              | $\theta$       | 12                                  | $\overline{2}$ | 1      | 5              | $70]$ (1)   |          |
| 47             |              | 0 4807                  | 9              | 15             | 54                                  | 41             | 19     | 3              |             | $5]$ (2) |
| - 8            | $\theta$     |                         | 89 4175        | 50             | 544                                 | 84             | 34     | 4              | 12] (3)     |          |
| 10             | $\mathbf{1}$ | 62                      |                | 25 4782        | 43                                  | 33             | 38     | 4              |             | 2] (4)   |
| $\overline{2}$ | $\theta$     | 49                      | 48             |                | 31 4794                             | $23 -$         | 49     | $\overline{2}$ |             | 2] (5)   |
| 4              | $\mathbf{1}$ | 45                      | 14             | 5              |                                     | 56 4866        | -5     | 1              |             | 3(6)     |
| 7              | 1            | 35                      | 18             | 17             | 61                                  |                | 8 4851 | $\mathbf{1}$   |             | 1] (7)   |
| 28             | 13           | 11                      | $\overline{2}$ | $\overline{2}$ | 5                                   | 5              |        | 4 4920         | $10]$ (8)   |          |
| 14             | 13           | 17                      | $\overline{2}$ | $\theta$       | 13                                  | 4              | 4      |                | $84925$ (9) |          |
|                |              | $(0)$ $(1)$ $(2)$ $(3)$ |                |                | $(4)$ $(5)$ $(6)$ $(7)$ $(8)$ $(9)$ |                |        |                |             |          |

The confusion matrix of the trained model on testing data is:

![](_page_8_Picture_163.jpeg)

*3) DenseNet:* The DenseNet architecture[\[13\]](#page-9-12) is shown in densenet.png. It is too large to be put in the report, please check the attachment to get a better view.

There are 6956298 parameters in this model. I use a stochastic gradient decent optimizer for learning, with a learning rate  $lr = 0.01$  and weight decay  $decay = 0.0004$  and a batch size of 128. The train and test accuracy over epochs are visualized in [Figure 38](#page-8-3) and [Figure 39.](#page-8-4) Loss over epochs is visualized in [Figure 40.](#page-8-5)

<span id="page-8-3"></span>![](_page_8_Figure_13.jpeg)

Fig. 38: DenseNet Train Accuracy over Epochs

<span id="page-8-4"></span>![](_page_8_Figure_15.jpeg)

<span id="page-8-5"></span>Fig. 40: DenseNet Loss over Epochs

The confusion matrix of the trained model on training data is:

|    | [4787                    |              |                | 4 84 18      |        | 16 20 8 35                                                  |    |            |              | $22 \t6] (0)$                        |                |
|----|--------------------------|--------------|----------------|--------------|--------|-------------------------------------------------------------|----|------------|--------------|--------------------------------------|----------------|
| E. |                          | 22 4929      | 6 <sup>6</sup> | 10           | $-4$   | 3 <sub>1</sub>                                              | 3  | 6          | 5            | $12$ (1)                             |                |
| E. | - 74                     |              |                | 1 4609 80 51 |        | 75                                                          |    | 82 28      | $\theta$     |                                      | $\theta$ ] (2) |
| L  | $\overline{\phantom{a}}$ |              | 1 46 4579      |              |        | 48 253                                                      | 51 | 12         |              | $2 -$                                | 0] (3)         |
| ſ. | 10                       | $\theta$     | 76             |              |        | 78 4727 45                                                  | 36 | 27         | $\mathbf{1}$ |                                      | 01(4)          |
| E  | 3 <sub>l</sub>           | 4            | 30             |              |        | 195 39 4677                                                 |    | 11 41      | $\theta$     |                                      | 0(5)           |
| E. | -7                       | $\theta$     | 34             |              |        | 48 12 37 4857 4                                             |    |            | $\mathbf{1}$ |                                      | $\theta$ ] (6) |
| E. | $\overline{2}$           | $\theta$     | $26 -$         |              |        | 91 26 132 6 4717                                            |    |            |              | $\theta$                             | $\theta$ ] (7) |
|    | [130                     |              | 12 37          | 28           |        | 15 6                                                        |    | 23 16 4721 |              | $12$ (8)                             |                |
|    |                          | $[33 \ 118]$ | 16             | 28           | $13 -$ | 16                                                          |    |            |              | $10 \quad 32 \quad 3 \quad 4731$ (9) |                |
|    |                          |              |                |              |        | $(0)$ $(1)$ $(2)$ $(3)$ $(4)$ $(5)$ $(6)$ $(7)$ $(8)$ $(9)$ |    |            |              |                                      |                |

The confusion matrix of the trained model on testing data is:

![](_page_9_Picture_379.jpeg)

# *D. Comparison*

All neural network performance comparsion is shown in [Table I.](#page-9-13)

<span id="page-9-13"></span>

| Network             | Parameter  | Train    | Test   | Inference  |  |
|---------------------|------------|----------|--------|------------|--|
|                     | Number     | Accuracy |        | Time       |  |
| <b>CNN</b>          | 11.969.866 | 80.17%   | 67.8%  | $0.294$ ms |  |
| <b>Improved CNN</b> | 11.969.866 | 87.81%   | 69.28% | $0.280$ ms |  |
| ResNet              | 19,148,866 | 88.132%  | 73.42% | $2.948$ ms |  |
| ResNeXt             | 9.128.778  | 95.728%  | 81.24% | $2.839$ ms |  |
| DenseNet            | 6.956.298  | 94.668 % | 86.18% | 12.081 ms  |  |

TABLE I: Neural Network Performance

According to the given performance, my opinion is that ResNeXt is the better than the others.

Firstly, the two CNN have relatively poor performance: they use a large number of parameters but achieve relatively low train and test accuracy. Also, their convergence rates are low. Then, ResNet is a little bit better than the two CNN: it uses a large number of parameters and achieves fairly good train and test accuracy, their convergence is also fairly well. Both ResNeXt and DenseNet have amazing performances and they achieve high train and test accuracy. Nevertheless, even though DenseNet has been shown to have better feature use efficiency, outperforming ResNeXt with fewer parameters, DenseNet requires heavy GPU memory due to concatenation operations and it is not memory-efficient.

Therefore, ResNeXt is a better choice compared to the other neural networks introduced above.

## **REFERENCES**

- <span id="page-9-0"></span>[1] Wikipedia. *Sobel operator*. URL: [https://en.wikipedia.](https://en.wikipedia.org/wiki/Sobel_operator) [org/wiki/Sobel](https://en.wikipedia.org/wiki/Sobel_operator)\_operator.
- <span id="page-9-1"></span>[2] Nitin J. Sanket, Lening Li, and Gejji Vaishnavi Vivek. *HW0 Guidence*. URL: [https://rbe549.github.io/fall2022/](https://rbe549.github.io/fall2022/hw/hw0/) [hw/hw0/.](https://rbe549.github.io/fall2022/hw/hw0/)
- <span id="page-9-2"></span>[3] University of Oxford. *The Leung-Malik(LM) Bank*. URL: https://www.robots.ox.ac.uk/~vgg/research/ [texclass/filters.html.](https://www.robots.ox.ac.uk/~vgg/research/texclass/filters.html)
- <span id="page-9-3"></span>[4] Wikipedia. *Gabor filter*. URL: [https://en.wikipedia.org/](https://en.wikipedia.org/wiki/Gabor_filter) [wiki/Gabor](https://en.wikipedia.org/wiki/Gabor_filter) filter.
- <span id="page-9-4"></span>[5] Mark D Fairchild and Garrett M Johnson. "Image appearance modeling". In: *Human Vision and Electronic Imaging VIII* 5007 (2003), pp. 149–160.
- <span id="page-9-5"></span>[6] John Canny. "A Computational Approach to Edge Detection". In: *IEEE Transactions on Pattern Analysis and Machine Intelligence* PAMI-8.6 (1986), pp. 679–698. DOI: [10.1109/TPAMI.1986.4767851.](https://doi.org/10.1109/TPAMI.1986.4767851)
- <span id="page-9-6"></span>[7] Pablo Arbelaez et al. "Contour detection and hierarchical image segmentation". In: *IEEE transactions on pattern analysis and machine intelligence* 33.5 (2010), pp. 898–916.
- <span id="page-9-7"></span>[8] Wikepedia. *Stochastic gradient descent*. URL: [https://](https://en.wikipedia.org/wiki/Stochastic_gradient_descent) [en.wikipedia.org/wiki/Stochastic](https://en.wikipedia.org/wiki/Stochastic_gradient_descent)\_gradient\_descent.
- <span id="page-9-8"></span>[9] Wikepedia. *Cross Entropy*. URL: [https://en.wikipedia.](https://en.wikipedia.org/wiki/Cross_entropy) [org/wiki/Cross](https://en.wikipedia.org/wiki/Cross_entropy) entropy.
- <span id="page-9-9"></span>[10] Samuel L Smith et al. "Don't decay the learning rate, increase the batch size". In: *arXiv preprint arXiv:1711.00489* (2017).
- <span id="page-9-10"></span>[11] Kaiming He et al. "Deep residual learning for image recognition". In: *Proceedings of the IEEE conference on computer vision and pattern recognition*. 2016, pp. 770– 778.
- <span id="page-9-11"></span>[12] Saining Xie et al. "Aggregated residual transformations for deep neural networks". In: *Proceedings of the IEEE conference on computer vision and pattern recognition*. 2017, pp. 1492–1500.
- <span id="page-9-12"></span>[13] Gao Huang et al. "Densely connected convolutional networks". In: *Proceedings of the IEEE conference on computer vision and pattern recognition*. 2017, pp. 4700–4708.